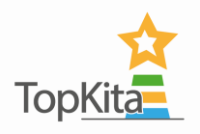

# Handlungsempfehlungen TopKita Qualitätsmonitor

Im Folgenden werden häufig gestellte Fragen beantwortet, welche unter Kitaleitungen auftraten. Sie sollen als Hilfe und Orientierung dienen. Nehmen Sie bei weiteren Fragen gerne Kontakt zu uns auf.

Wozu gibt es den TopKita Qualitätsmonitor?

Der TopKita Qualitätsmonitor wurde entwickelt, um Kita-Leitungen, Qualitätsbeauftragte und Trägerverantwortlichen eine Möglichkeit zu bieten, die Qualität ihrer Kitas zu überwachen. Die Ergebnisse aller Befragungen einer Einrichtung wie Selbstevaluation, Elternbefragung, Kinderbefragung oder Audit können im TopKita Qualitätsmonitor auf einen Blick erfasst und untereinander verglichen werden. Ebenfalls lässt sich die Weiterentwicklung erfassen, in die aktuellen Ergebnisse mit den Befragungen der vergangenen Jahre verglichen werden. Die flexible Anzeigeoption ermöglicht es, Befragungsergebnisse ein- und auszublenden sowie detaillierte Analysen auf Frageebene durchzuführen. Dies erleichtert nicht nur die Identifizierung von Stärken und Schwächen, sondern auch die gezielte Steuerung des Qualitätsprozesses.

Was ist der Unterschied zwischen dem Qualitätsmonitor in Kita- bzw. Trägersicht?

Der Monitor für Kitas konzentriert sich auf die individuellen Einrichtungen und bietet eine detaillierte Analyse der Befragungsergebnisse auf Kita-Ebene. Dies ermöglicht es der Kita-Leitung, spezifische Stärken und Schwächen zu identifizieren und gezielte Maßnahmen zur Verbesserung vor Ort zu ergreifen.

Im Gegensatz dazu bietet der Monitor für Träger einen übergeordneten Blick auf die Ergebnisse mehrerer Kitas unter dem Dach desselben Trägers. Träger können die Leistungen ihrer Kitas vergleichen, Best Practices identifizieren und globale Maßnahmen zur Ressourcenoptimierung und Qualitätssteigerung auf Trägerebene entwickeln. Beide Monitore dienen dem Zweck, die Qualität in Kinderbetreuungseinrichtungen zu überwachen und zu fördern, jedoch mit unterschiedlichem Fokus und Anwendungsbereich.

Wie arbeite ich mit dem Qualitätsmonitor?

Die genaue Arbeitsweise mit dem Qualitätsmonitor kann je nach spezifischem System und Anbieter variieren. Hier sind jedoch einige allgemeine Schritte, die typischerweise bei der Arbeit mit einem Qualitätsmonitor für Kitas und Träger befolgt werden:

# a. Befragungen durchführen

Führen Sie mindestens eine Befragung (Selbstevaluation, Elternbefragung, Kinderbefragung oder Audit) durch. Nach Abschluss der Befragung werden Ihnen die Ergebnisse im Qualitätsmonitor dargestellt.

# b. Anzeigeoptionen:

In der Kita- Auswertung haben Sie die Möglichkeit, den Zeitraum der Befragung einzugrenzen. So werden Ihnen z.B. nur aktuelle Befragungen ausgespielt. Auch können Sie den Auswertungsmodus ändern. Bei Ansicht Einzelbefragung wird Ihnen pro durchgeführter Befragung ein Balken angezeigt. Wählen Sie Ansicht Durchschnittswerte, werden alle Befragungen eines Instruments, z.B. bis dahin alle durchgeführten Elternbefragungen,

(Stand Dezember/2023)

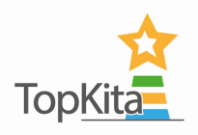

zusammengefasst und in einem Balken dargestellt. Diese Funktion ist hilfreich, wenn Sie die Durchschni琀琀swerte zwischen einzelnen Instrumenten vergleichen möchten. Möchten Sie wissen, wie sich einzelne Mitarbeiter:innen in der Selbstevaluation eingeschätzt haben, wählen Sie die *Ansicht Mitarbeiter:innen (Team).*

#### **c. Auswahl der Befragungen:**

Wählen Sie die spezifischen Befragungen aus, die Sie analysieren möchten, wie beispielsweise Elternbefragungen (gelb), Selbstevaluationen (grün), Kinderbefragungen (rot) und Audits (blau). Entsprechend wird Ihnen ein farbiger Balken passend zum Instrument ausgespielt. Hier können Sie unter der Grafik wählen, welche Befragungen ein- bzw. ausgeblendet werden sollen.

## d. **Filterop琀椀onen nutzen:**

Nutzen Sie die Filteroptionen in den Dimensionen, Bereichen und dem Thema, um eine gezielte Analyse auf Frageebene zu erhalten. Dies ermöglicht eine Fokussierung auf bestimmte Aspekte der Qualität.

## **e. Kitas im Trägermonitor vergleichen:**

Wählen Sie im Trägermonitor verschiedene Kitas aus und vergleichen deren Ergebnisse miteinander. Betrachten Sie die Ergebnisse zu verschiedenen Zeitpunkten, um Entwicklungen und Fortschritte im Laufe der Zeit zu identifizieren. Erfahren Sie, welche Kita in welchem Bereich als Good-Practice Einrichtung für andere Einrichtungen dienen kann.

## **f. Team-Austausch und Diskussion:**

Treten Sie im Team in den Austausch über die Ergebnisse. Diskutieren Sie Stärken, Schwächen und mögliche Maßnahmen zur Qualitätsverbesserung. Leiten Sie konkrete Maßnahmen aus den Ergebnissen ab und setzen Sie klare Ziele zur kontinuierlichen Verbesserung. Buchen Sie gegebenenfalls passende Fortbildungen für Teammitglieder oder nutzen Sie erfolgreiche Kitas als Good-Practice-Beispiel für Workshops.

Durch kontinuierlichen Diskurs im Team fördern Sie die Entwicklung der Qualität in Ihrer Einrichtung oder im gesamten Trägerverbund.